## راهنما و كليد گزارش پلاسما كنترل

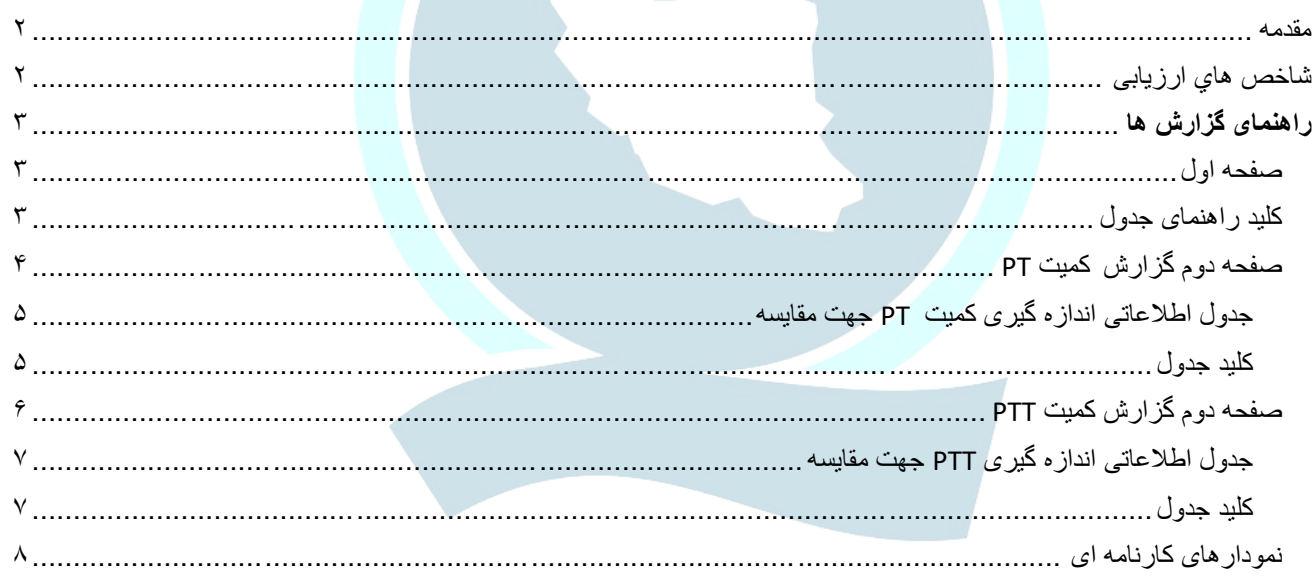

# نگادہ ایرانیان شركت تضمين كيفيت آزمايشگاه هاى يزشكم

#### <span id="page-1-0"></span>مقدمه

راهنماي ذيل جهت استفاده آزمايشگاههاي شركت كننده در برنامه هاي كمي ارزيابي خارجي كيفيت گروه پيشگام ايرانيان مانند برنامه خونشناسي تهيه گرديده است.

## <span id="page-1-1"></span>شاخص هاي ارزیابی

عملكرد آزمايشگاه در اين برنامه بر پايه دستورالعمل هاي بين المللي مهارت آزمايي 13528ISO ، مقايسه هاي بين آزمايشگاهي و طي محاسبات آماري، با استفاده از شاخصه هاي زير مورد سنجش قرار ميگيرد :

- **Target(مقدار هدف(** بر مبناي ميانگين عموم آزمايشگاهها پس از محاسبات آماري Mean Robust براساس روش و يا كيت مورد استفاده و بر مبناي راهنماي 13528ISO تعيين ميگردد .
	- **SD( انحراف معيار گروه(** آزمايشگاهها نيز بر مبناي راهنماي 13528ISO تعيين ميگردد.
	- **SDI( امتياز انحراف معيار(** امتياز تعلق گرفته به آزمايشگاه براي اندازه گيري كميت مورد نظر

 $SDI = \frac{Your Result - Target}{Accentable SD}$ Acceptable SD

SD Acceptable برمبناي CCV محاسبه ميشود

 $Acceptable SD =$ CCV × Target 100

• **کليد امتياز SDI :** 

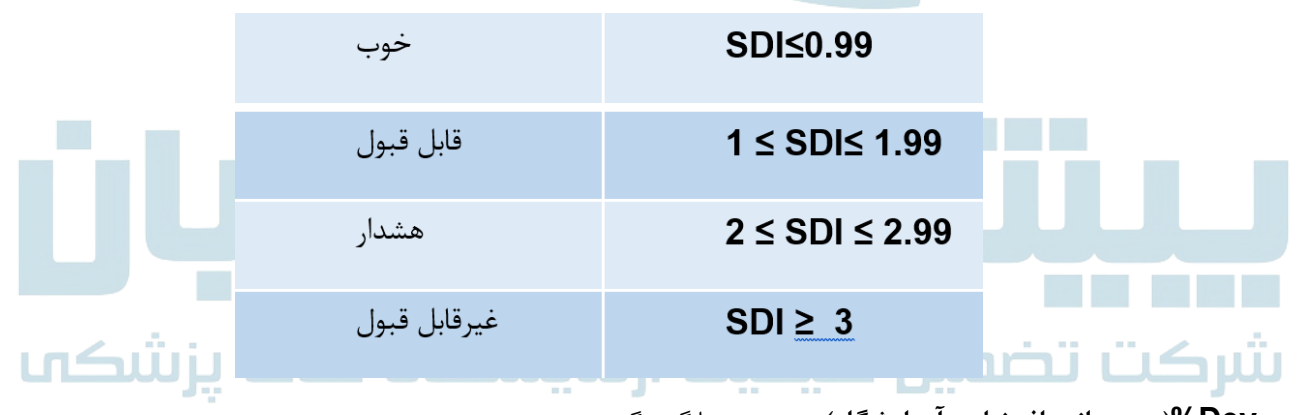

• **Dev%(درصد انحراف نتايج آزمايشگاه(** نسبت به ميانگين گروه

 $\%$ Dev  $=$ Your Result − Target **Target**  $-x 100$ 

• **دامنه قابل قبول تغييرات بين آزمايشگاهي** براساس منابع بين المللي مانند CCV توصيه شده سازمان جهاني بهداشت

## <span id="page-2-0"></span>**راهنمای گزارش ها**

#### <span id="page-2-1"></span>صفحه اول

صفحه اول گزارش نشان دهنده عملكرد كلي آزمايشگاه در حوزه تستهاي انعقادي است. نام و كد آزمايشكاه در برنامه EQAS و شماره نمونه مورد بررسي در ابتداي هرصفحه درج شده است.

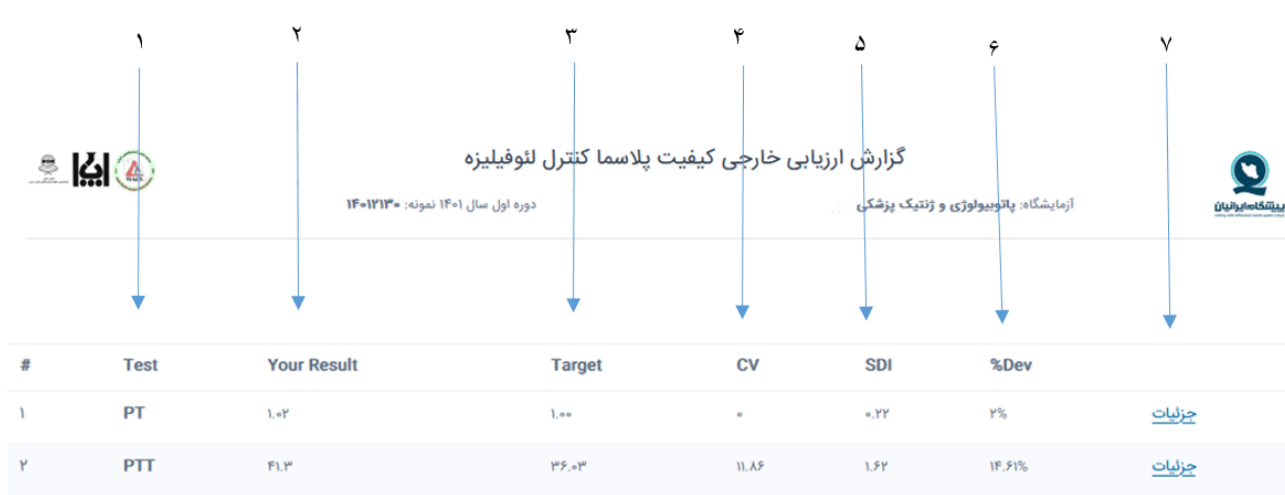

### <span id="page-2-2"></span>کلید راهنمای جدول

- .1 **Test** نام كميت مورد اندازه گيري
- .2 **Result Your** نتيجه گزارش شده توسط آزمايشگاه
	- .3 **Target** مقدار مورد انتظار
- .4 **CV %** پراكندگي گروه آزمايشگاههايي كه از سيستم اندازه گيري همسان استفاده كرده اند.
	- .5 امتياز آزمايشگاه در اندازه گيري هر كميت
	- .6 **Dev%** درصد انحراف نتيجه از ميانگين گروه
- .7 **جزئيات** با كليک روي اين عنوان، گزارش ونمودارهاي تكميلي هر كميت را ميتوانيد مشاهده كنيد.

<span id="page-3-0"></span>صفحه دوم گزارش کمیت PT در این صفحه جزییات عملکرد آزمایشگاه در مورد اندازه گیری کمیت PT در نمونه ارسالی کزارش شده است . گزارش ارزيابى خارجى كيف<mark>يت يلاسما كنترل لئوفيليزه</mark>  $\frac{1}{2}$   $\frac{1}{2}$ دوره اول سال ۱۴۰۱ نمونه<mark>: ۱۴۰۱۲۱۳۰</mark> .<br>ازمایشگاه: <mark>پ</mark>اتوبیولوژی و ژنتیک پزشکی Test: PT Your Result: 1.0Y SDI: 0.PP DEV%: Y.oo ساژنده کلیت <mark>۱۶۱ ه</mark>ا قسموه انجام آزمایش <mark>است</mark> توزيع فراواني نتايج 1← 皿 ↓  $200$  $200$  $\bigcirc$ (1.000-1.000) **نمودار پراکندگي نتايج گروه**  .1 **Test** نام كميت مورد اندازه گيري .2 **result your** نتيجه گزارش شده INR آزمايشگاه .3 **SDI** امتياز اندازه گيري كميت دراين دوره .4 **DEV%** درصد انحراف از نتيجه مورد انتظار در اين دوره .5 **}** توضيحات و امكانات تغيير شكل نمودار پراكندگي نتايج آزمايشگاههاي همگروه : ✓ اين نمودار نشان دهنده پراكندگي نتايج آزمايشگاههاي همگروه در بازه هاي مختلف اندازه گيري كميت است. ✓ محور افقي نشان دهنده دامنه نتايج مختلفي است كه توسط آزمايشگاههاي گروه استفاده كننده از كيت )رنگ صورتي(، ISI( رنگ بنفش) و نحوه (رنگ آبي) بدست آمده است. ✓ محور عمودي نشان دهنده تعداد آزمايشگاهها ميباشد. ✓ عالمت روي نمودار نشان دهنده جايگاه آزمايشگاه دردامنه اندازه گيري گروه ميباشد. ✓ با ضربه روي هركدام ازنشانه هاي رنگي)نحوه ،ISI يا كيت( در سمت چپ باالي نمودار، ستون مربوطه در نمودار اصلي حذف ميشود. با انتخاب وحذف دو نشانه، فقط پراكندگي گروه سوم مشاهده ميشود. بطور مثال با حذف نحوه و ISI فقط نمودار پراكندگي نتايج كيت مشاهده ميشود. .6 با انتخاب اين نشانه نمودارپراكندگي بصورت نقطه اي مشاهده خواهد شد. .7 با ضربه روي اين نشانه امكان دانلود و ذخيره نمودار ميسر ميشود.

<span id="page-4-0"></span>جدول اطالعاتی اندازه گیری کمیت PT جهت مقایسه

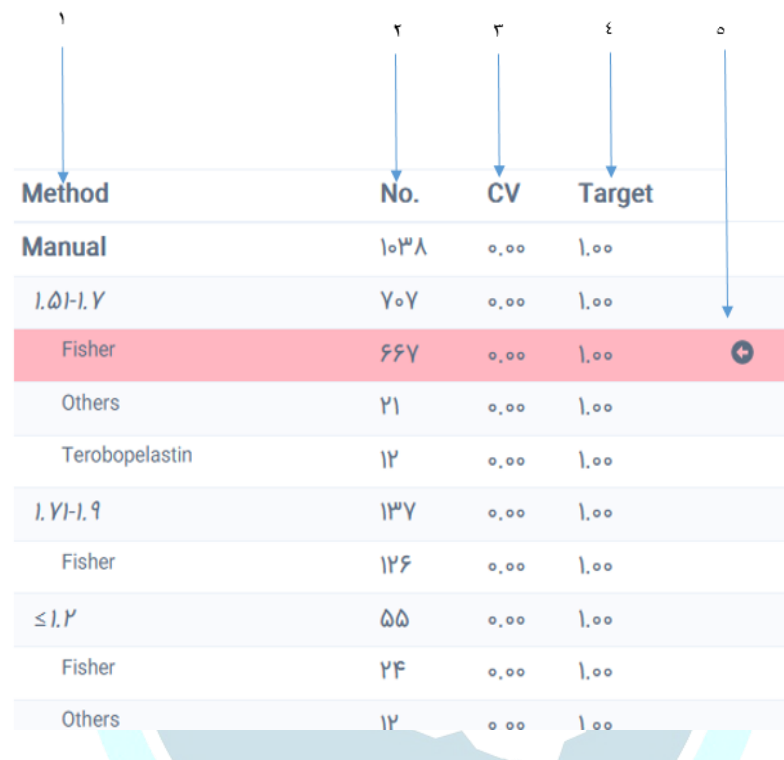

<span id="page-4-1"></span>کلید جدول

- .1 ستون **Method** دو نحوه كلي اندازه گيري دستگاهي **Automation** و دستي **Manual** مشخص شده اند.
	- .2 ذيل ستون **Method** بازه **ISI** تفكيک مي شود
		- .3 كيت هاي استفاده شده در هر بازه **ISI**
- .4 **.No** تعداد آزمايشگاههايي كه از نحوه، **ISI** و كيت مشابهي استفاده ميكنند را نشان ميدهد. هرگاه تعداد آزمايشگاههاي استفاده كننده از كيت يا **ISI** خاصي كمتر از 5 باشد آزمايشگاه در رده باالتر **ISI** و يا نحوه ، پردازش ميگردد.
	- .5 ستون **CV** ، درصد پراكندگي نت ايج هرگروه
	- .6 ستون **Target** نتيجه مورد انتظار گروه (Mean Robust (
- .7 رديف رنگي )در چاپ فقط باعالمت مشخص شده( نتايج مربوط به گروه **ISI** وكيت مورد استفاده آزمايشگاه، را نشان ميدهد.

شركت تضمين كيفيت آزمايشگاه هاى يزشكف

<span id="page-5-0"></span>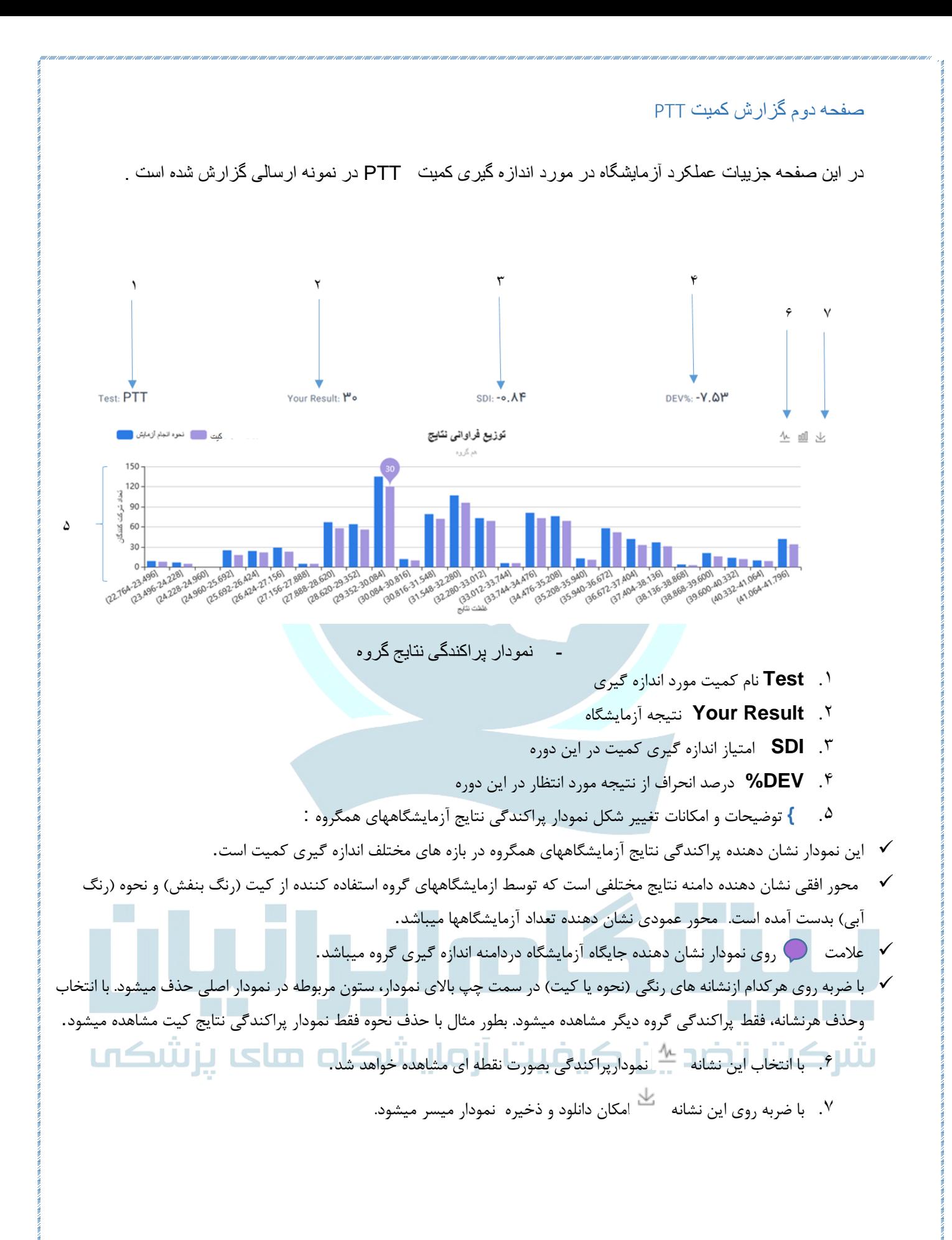

<span id="page-6-0"></span>جدول اطالعاتی اندازه گیری PTT جهت مقایسه

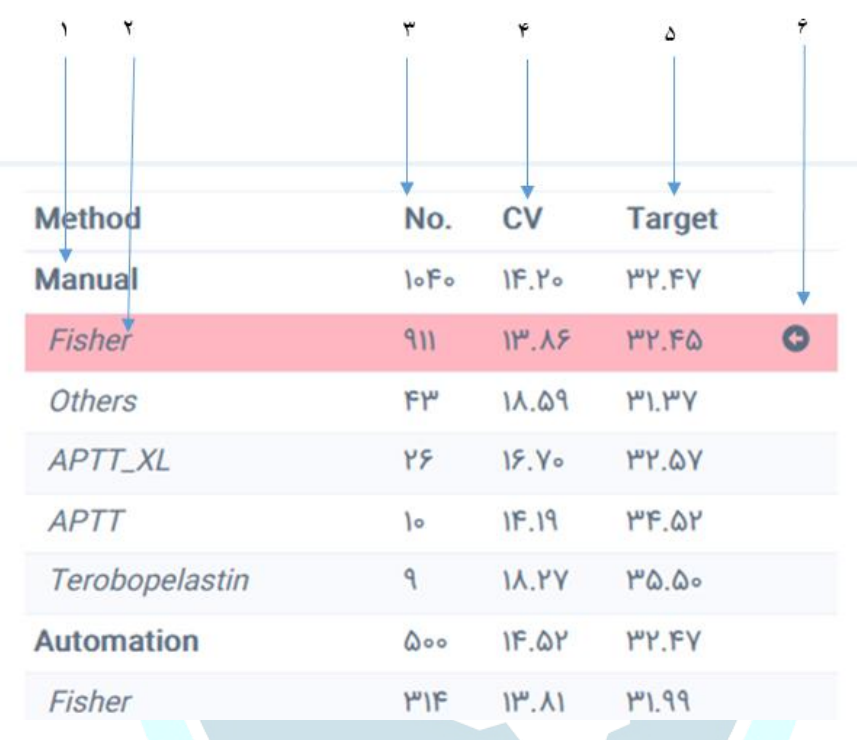

<span id="page-6-1"></span>کلید جدول

.1 ستون **Method** دو نحوه كلي اندازه گيري دستگاهي **Automation** و دستي **Manual** مشخص شده اند.

.2 كيت هاي استفاده شده

- .3 **.No** تعداد آزمايشگاههايي كه از نحوه و كيت مشابهي استفاده ميكنند را نشان ميدهد. هرگاه تعداد آزمايشگاههاي استفاده كننده از كيت خاصي كمتر از 5 باشد آزمايشگاه در رده باالتر، نحوه نشان داده شده و پردازش ميگردد.
	- .4 ستون **CV** ، درصد پراكندگي نتايج هرگروه.
	- .5 ستون **Target** نتيجه مورد انتظار گروه.(Mean Robust(

۰۶ رديف رنگي (در چاپ فقط باعلامت <mark>مشخص شده) نتايج مربوط به گروه نحوه و كيت مورد استفاده آزمايشگاه، را نشان ميدهد.</mark>

شركت تضمين كيفيت آزمايشگاه هاى يزشكف

<span id="page-7-0"></span>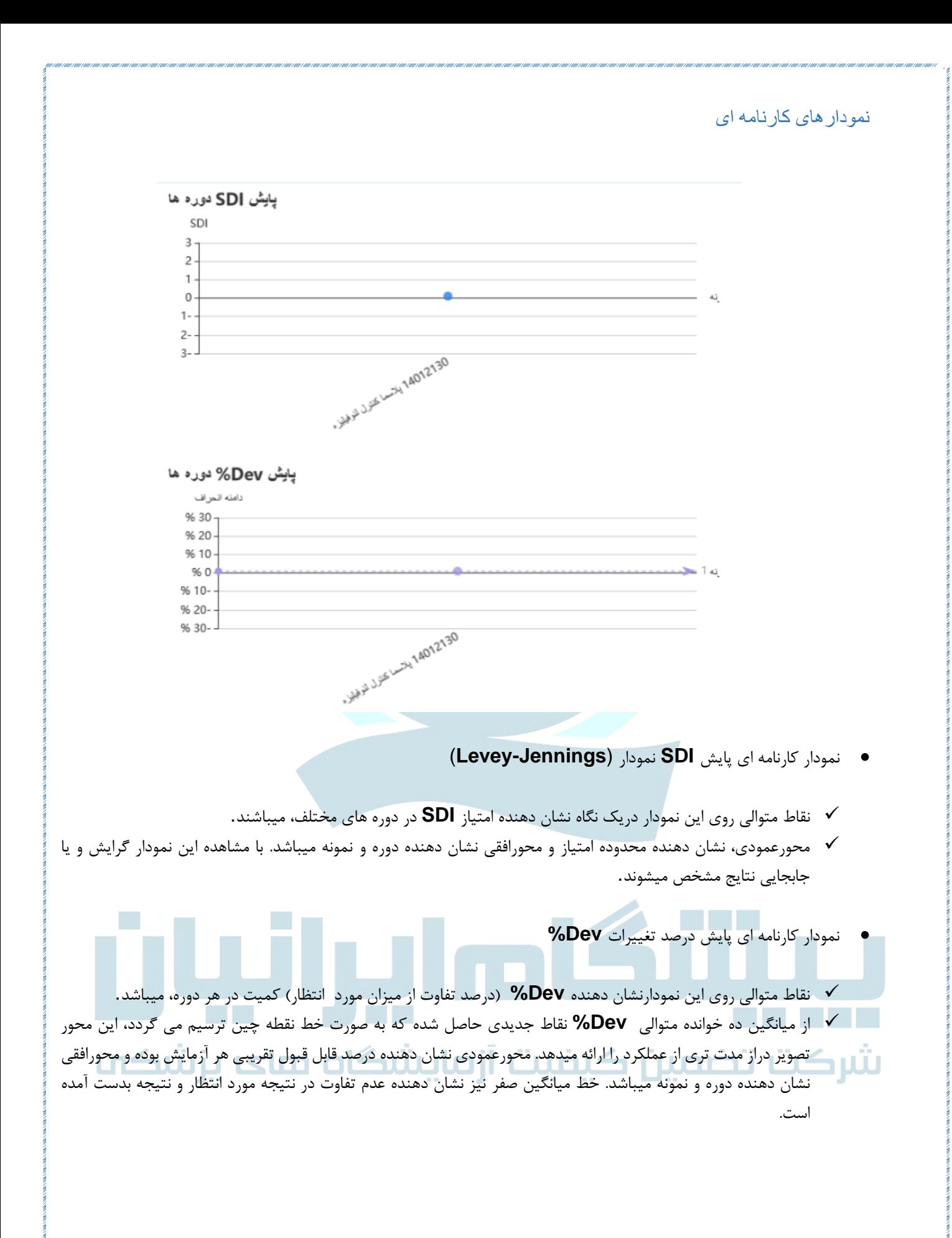

8